# Zarz dzanie [rodowiskiem w sBu|bach publicznych - opis p

#### Informacje ogólne

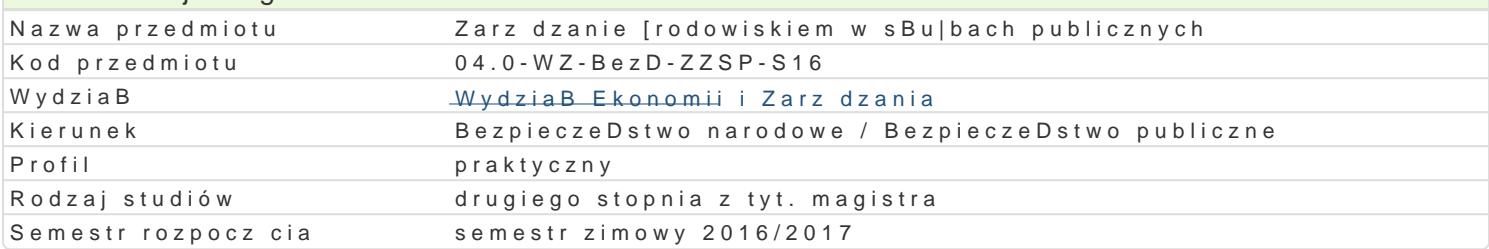

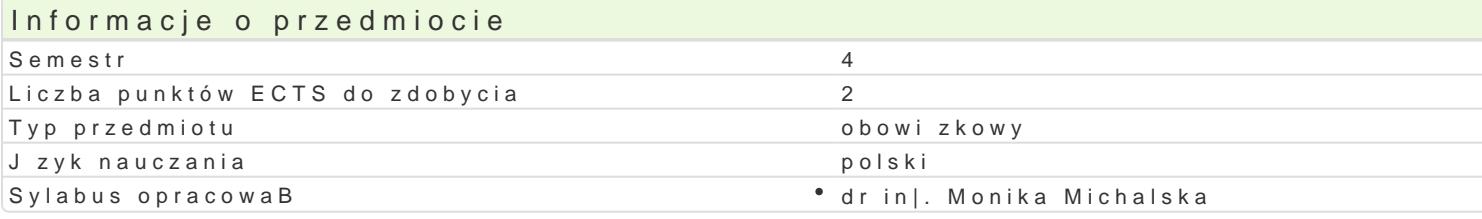

#### Formy zaj

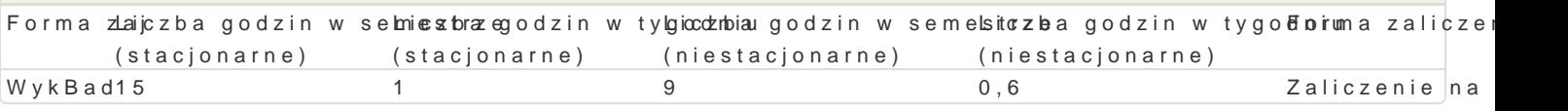

# Cel przedmiotu

Celem przedmiotu jest przekazanie studentom usystematyzowanej wiedzy dotycz cej zarz dzania [rod odpowiedzialno[ci za sfer [rodowiskow.

# Wymagania wst pne

brak

#### Zakres tematyczny

WykBad: Polityka zarz dzania [rodowiskiem w administracji publicznej. Odpowiedzialno[ sBu|b public zarz dzania [rodowiskiem. Zarz dzanie [rodowiskiem w sBu|bach publicznych - mo|liwo[ci i ogranicze

#### Metody ksztaBcenia

WykBad konwersatoryjny

<!--EndFragment-->

Efekty uczenia si i metody weryfikacji osigania efektów uczenia si Opis efektu Symbole efektówMetody weryfikacji Forma zaj Student ma rozszerzon wiedz na temat zarz dzania [Kod Wo Wiskiem w \* skośudkow tom w \* WykBad [Ko publicznych.

Student potrafi wyja[nia i interpretowa zadania sB t|LK \_\_pUuOb1licznych \*wkozkokkrwesui**e**n \* WykBad zarz dzania [rodowiskiem.

Student rozumie potrzeb uczenia si przez caBe |ycieKi\_koOdpowiedzialnooeoptozygontowuje WykBad [ si do swojej pracy.

#### Warunki zaliczenia

Student zobowi zany jest do zaliczenia wykBadu na ocen. Zaliczenie wykBadu otrzymuje student, kto testowe sformuBowane w kolokwium zaliczajcym (K\_W01, K\_U01, K\_K01).

#### Literatura podstawowa

1. Borys T. (red.), Gospodarka a [rodowisko. Zarz dzanie [rodowiskiem-jako[ |ycia-zarz dzanie jako[

2. Ciechanowicz-McLean J., Prawo ochrony i zarz dzania [rodowiskiem, Wydawnictwo Diffin, Warszaw

3. DobrzaDski G. DobrzaDska B. KieBczewski D., Ochrona [rodowiska przyrodniczego, wydawnictwo:

4. Ejdys J., Kobylińska U., Lulewicz-Sas A., Zintegrowane systemy zarządzania jakością, środowiskiem i bezpieczeństwem pracy. Teoria i praktyka. Oficyna Wydawnicza Politechniki Białostockiej, Białystok 2012.

5. Poskrobko B. (red.), Zarządzanie środowiskiem, PWE, Warszawa 2007.

6. Poskrobko B., Poskrobko T, Zarządzanie środowiskiem w Polsce, PWE, Warszawa 2012

# Literatura uzupełniająca

1. Graczyk A. (red.) Zarządzanie środowiskowe w przedsiębiorstwie. Wyd. Uniwersytetu Ekonomicznego we Wrocławiu, Wrocław 2008.

2. Kania A., Nowodielski R., Spilka M., Zarządzanie środowiskowe i systemy zarządzania środowiskowego, wyd. Politechniki Śląskiej, Gliwice 2010

3. Matuszak-Fleiszman A., Determinanty doskonalenia systemu zarządzania środowiskowego zgodnego z wymaganiami Normy ISO 14001, Wyd. Uniwersytetu Ekonomicznego w Poznaniu, Poznań 2010

4. Rogall H., Ekonomia zrównoważonego rozwoju. Teoria i praktyka, Wydawnictwo Zysk i S-ka, Poznań 2010

5. Zarębska J., Normy ISO jako systemy wiedzy spersonalizowanej zbiorowo [w:] Zarządzanie wiedzą w organizacjach publicznych: teoria i praktyka; red. K. Graczyk, M. Piotrowska-Trybull, S. Sirko, Wyd. Instytutu Technicznego Wojsk Lotniczych, Warszawa 2010

# Uwagi

Zmodyfikowane przez dr inż. Monika Michalska (ostatnia modyfikacja: 16-08-2016 01:22)

Wygenerowano automatycznie z systemu SylabUZ